# **Problema 6(c): Solución y Simulación con VPython**

- 6. Dos partículas de masas  $m_1$  y  $m_2$  están unidas por un hilo de longitud L, como indica la figura. La masa  $m_1$  se mueve en el plano de la mesa y  $m_2$  sólo verticalmente. En  $t = 0$ ,  $m_1$  se encuentra a una distancia  $r_0 < L$  del orificio y se le aplica una velocidad  $v_0$  perpendicular al hilo.
	- (a) Escriba las ecuaciones de Lagrange y halle sus integrales primeras en términos de las condiciones iniciales.
	- (b) Halle la tensión del hilo.
	- (c) Repita (a) y (b), pero ahora la masa  $m_2$  puede moverse en las dos direcciones de un plano vertical.

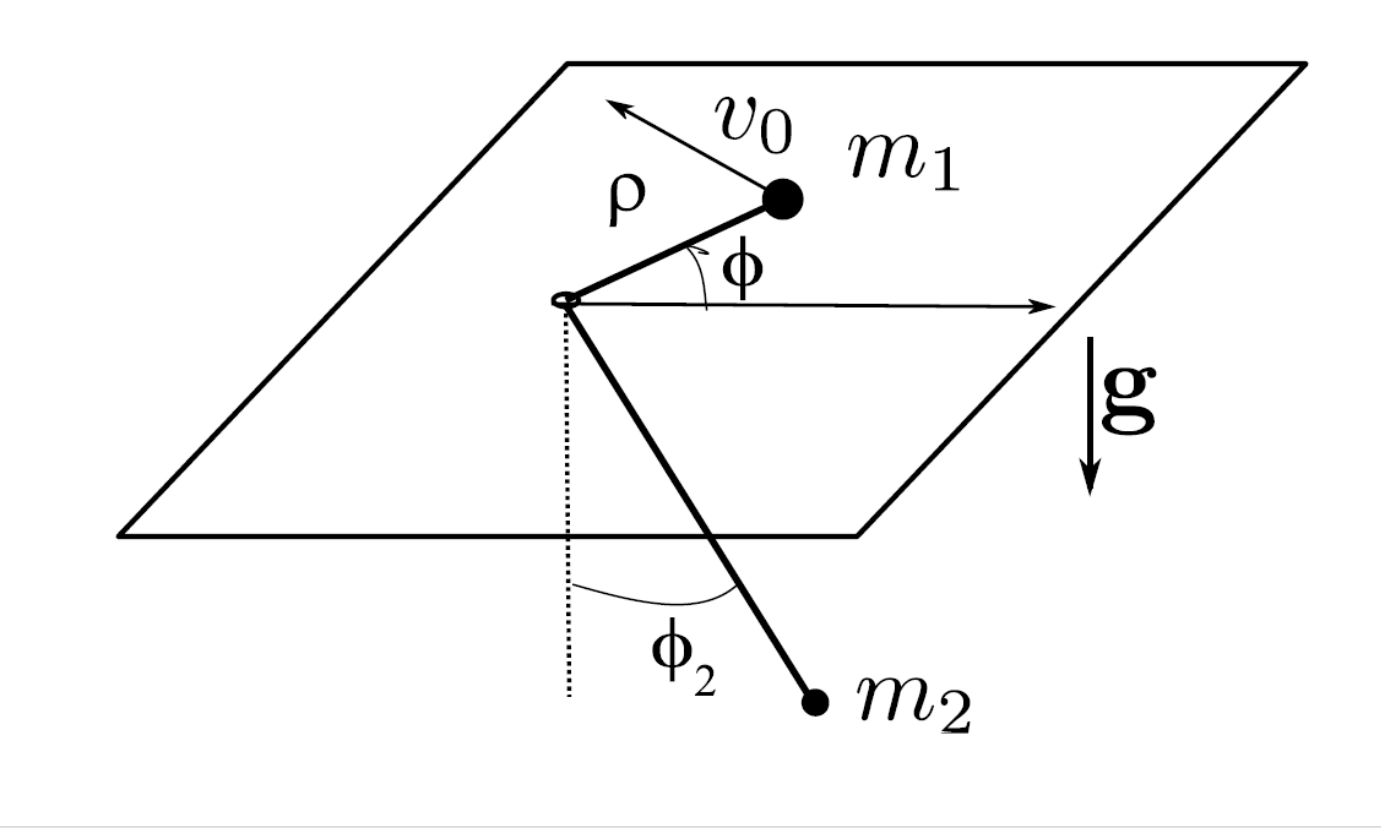

## **Lagrangiano**

Partimos del Lagrangiano

$$
\mathcal{L}(q_i, \dot{q}_i) = T - V
$$

para este problema se usa las coordenadas  $\rho$  y  $\phi$  de la masa  $m_1$  y la coordenada  $\phi_2$  de la masa  $m_2$  (3 Grados de libertad).

$$
T = \frac{m_1}{2}(\dot{\rho}^2 + \rho^2 \dot{\phi}^2) + \frac{m_2}{2}(\dot{\rho}^2 + (L - \rho)^2 \dot{\phi}_2^2)
$$
  

$$
V = -m_2 g(L - \rho) \cos(\phi_2)
$$

obteniendo:

$$
\mathcal{L} = \frac{m_1}{2} (\dot{\rho}^2 + \rho^2 \dot{\phi}^2) + \frac{m_2}{2} (\dot{\rho}^2 + (L - \rho)^2 \dot{\phi}_2^2) + m_2 g (L - \rho) \cos(\phi_2)
$$

#### **Ecuaciones de Lagrange**

Recordemos:

$$
\frac{d}{dt}\left(\frac{\partial \mathcal{L}(q_i,\dot{q}_i,t)}{\partial \dot{q}_i}\right)=\frac{\partial \mathcal{L}(q_i,\dot{q}_i,t)}{\partial q_i}
$$

donde  $q_i,\ \dot{q}_i$  las coordenadas y velocidades generalizadas.

$$
\mathcal{L} = \frac{m_1}{2} (\dot{\rho}^2 + \rho^2 \dot{\phi}^2) + \frac{m_2}{2} (\dot{\rho}^2 + (L - \rho)^2 \dot{\phi}_2^2) + m_2 g (L - \rho) \cos(\phi_2)
$$
\n  
\n
$$
\rho
$$
\n  
\n
$$
\frac{\partial \mathcal{L}}{\partial \dot{\rho}} = (m_1 + m_2) \dot{\rho} \implies \frac{d}{dt} \left( \frac{\partial \mathcal{L}}{\partial \dot{\rho}} \right) = (m_1 + m_2) \ddot{\rho}, \qquad \frac{\partial \mathcal{L}}{\partial \rho} = m_1 \rho \dot{\phi}^2 - m_2 (L - \rho) \dot{\phi}_2^2 - m_2 g \cos(\phi_2)
$$
\n  
\n
$$
(m_1 + m_2) \dot{\rho} = m_1 \rho \dot{\phi}^2 - m_2 (L - \rho) \dot{\phi}_2^2 - m_2 g \cos(\phi_2)
$$
\n  
\n
$$
\phi
$$
\n  
\n
$$
\frac{\partial \mathcal{L}}{\partial \dot{\phi}} = m_1 \rho^2 \dot{\phi} \implies \frac{d}{dt} (m_1 \rho^2 \dot{\phi}) = m_1 (\rho^2 \ddot{\phi} + 2\rho \dot{\rho} \dot{\phi}) \qquad \frac{\partial \mathcal{L}}{\partial \phi} = 0, \text{ (coordenada cíclica)} \qquad p_{\phi} = m_1 \rho^2 \dot{\phi} = l_z
$$
\n  
\n
$$
\rho^2 \ddot{\phi} + 2\rho \dot{\rho} \dot{\phi} = 0
$$
\n  
\n
$$
\mathcal{L} = \frac{m_1}{2} (\dot{\rho}^2 + \rho^2 \dot{\phi}^2) + \frac{m_2}{2} (\dot{\rho}^2 + (L - \rho)^2 \dot{\phi}_2^2) + m_2 g (L - \rho) \cos(\phi_2)
$$
\n  
\n
$$
\phi_2
$$
\n  
\n
$$
\frac{\partial \mathcal{L}}{\partial \dot{\phi}_2} = m_2 (L - \rho)^2 \dot{\phi}_2 \implies \frac{d}{dt} (\frac{\partial \mathcal{L}}{\partial \dot{\phi}_2}) = m_2 ((L - \rho)^2 \ddot{\phi}_2 - 2(L - \rho) \dot{\phi}_2 \dot{\rho})
$$
\

### **Simulación**

Pasamos a ecuaciones diferenciales de primer orden en el tiempo:

$$
\begin{aligned}\n\frac{d\rho}{dt} &= \dot{\rho} \\
\frac{d\phi}{dt} &= \dot{\phi} \\
\frac{d\dot{\phi}_2}{dt} &= \frac{1}{1 + m_2/m_1} \left( \rho \dot{\phi}^2 - \frac{m_2}{m_1} (L - \rho) \dot{\phi}_2^2 - \frac{m_2}{m_1} g \cos(\phi_2) \right) \\
\frac{d\dot{\phi}}{dt} &= -\frac{2\dot{\phi}\dot{\rho}}{\rho} \\
\frac{d\dot{\phi}_2}{dt} &= \frac{1}{(L - \rho)^2} \left( -g(L - \rho) \sin(\phi_2) + 2(L - \rho) \dot{\phi}_2 \dot{\rho} \right)\n\end{aligned}
$$

## **Método de Euler (primer orden)**

Queremos resolver:

$$
\frac{d\vec{y}}{dt} = \vec{g}(\vec{y}, t) \qquad \vec{y}(t_0) = \vec{y}_0
$$

dividimos el tiempo en intervalos de longitud  $\Delta t$  y evaluamos  $\vec{y}(t_{i+1})$  a primer orden en función de  $\vec{y}(t_i)$  en forma iterativa.

 $\vec{y}_{i+1} = \vec{y}_i + \vec{g}(\vec{y}_i, t_i) \Delta t$ In  $[3]$ : from vpython import \* In [ ]: | from vpython import \* **from** vpython **import \*** *## importa libreria vpython con clases de objetos graficos y funciones matematicas* canvas() *## lienzo, escena* box() micaja**=**box(axis**=**vec(0,2,0)) micaja.color**=**color.red **from** vpython **import \*** *## importa libreria vpython con clases de objetos graficos y funciones matematicas* scene2**=**canvas(background**=**color.white) *## lienzo, escena* micaja**=**box(axis**=**vec(0,2,0))

```
micaja.color=color.red
t=0
dt=0.01
while True:
    rate(100) # el lazose ejecuta a esterate por segundo, en un segundo se pasa de t=0 a t=1(vuelta en 2pi segundos)
     micaja.axis=vec(2*sin(t),2*cos(t),0)
     micaja.color=vec(sin(2*t)*sin(t),sin(2*t)*cos(t),cos(2*t))
     t=t+dt
```
In [ ]: from vpython import \* **from** vpython **import \*** *# Cargamos las Librerias de VPython que incluyen Clases de Objetos Graficos, y funciones Matemáticas*  canvas() *# Creamos una escena (se crea una por default en glowscript)*

```
#GlowScript 3.0 VPython ( para uso en glowscript en lugar de la importación de arriba)
# Constantes fisicas del sistema:
m1=1. ## no depende de este valor 
s0=1. ## Cociente de masas s0=m2/m1
s=0.1 ## (s=3., 0.1) ## Define la velocidad tangencial v0=sqrt(s*g*rho), s=1,phi2=0 :circular
m2=s0*m1
L=2. # Longitud de la cuerda
g=9.8 # aceleracion de la gravedad
# Condiciones iniciales 
rho=1.
rho_dot=0.
phi=0.
v0=sqrt(s*g*rho) # valor auxiliar
phi_dot=v0/rho
         phi2=0.5 # (phi2= 0.5)
phi2_dot=0.
#lz=m1*rho0*v0
# Creamos el sistema en la escena
box(color=color.green,pos=vector(0,-0.1,0),height=0.1,width=4,length=4,opacity=0.4) ### mesa, instancia de la clase box
bola1=sphere(color=color.red,pos=vector(rho*cos(phi),0,rho*sin(phi)),radius=0.1,make_trail=True) ### masa m1, instancia de la clase sphe
bola2=sphere(color=color.magenta,pos=vector((L-rho)*sin(phi2),-(L-rho)*cos(phi2),0),radius=0.1,make_trail=True) ## masa m2
cuerda=curve(pos=[bola1.pos,vector(0,0,0)],color=color.blue) ### crea una curva llamada cuerda, con dos puntos
cuerda.append(bola2.pos) ### agrega un punto a la curva llamada cuerda
# graph(scroll=True, fast=False, xmin=0, xmax=5,ymin=0,ymax=1.1)
# fig = gcurve()
t=0 ### Asigna a la variable t el valor 0.
dt=0.001 ### Asigna a la variable dt el valor 0.01
while True: # Lazo de iteración sin salida ( Mientras Verdadero haga:), notar los : y el indentado)
   rate(500) # Controla la taza de muestreo, normalmente hacer que dt*rate sea del orden de la unidad
   rho_dotdot=(1/(1.+s0))*(rho*phi_dot*phi_dot-s0*(L-rho)*(phi2_dot*phi2_dot)-s0*g*cos(phi2))
   phi_dotdot=-(2/rho)*phi_dot*rho_dot # Pendientes en t_i
   phi2_dotdot=(1/((L-rho)*(L-rho)))*(-g*(L-rho)*sin(phi2)+2*(L-rho)*phi2_dot*rho_dot)
   rho=rho+rho_dot*dt
   phi=phi+phi_dot*dt # Euler forward variables en t_i+1
   phi2=phi2+phi2_dot*dt
   rho_dot=rho_dot+rho_dotdot*dt
   phi_dot=phi_dot+phi_dotdot*dt # Euler forward variables en t_i+1
   phi2_dot=phi2_dot+phi2_dotdot*dt
   bola1.pos=rho*vector(cos(phi),0,sin(phi)) ## modifica la posicion de la bola 1 
   bola2.pos=(L-rho)*vector(sin(phi2),-cos(phi2),0)
   cuerda.modify(0,bola1.pos) ## modifica la posicion del primer punto de la cuerda 
                                              cuerda.modify(2,bola2.pos) ## modifica la posicion del tercer punto de la cuerda
# fig.plot( t, m1*rho*rho*phi_dot )
   t+=dt ## asignacion del nuevo tiempo t=t+dt\leftarrow
```
In  $[ \ ]$ :